### Week 8

### last time

## machine learning

### this time

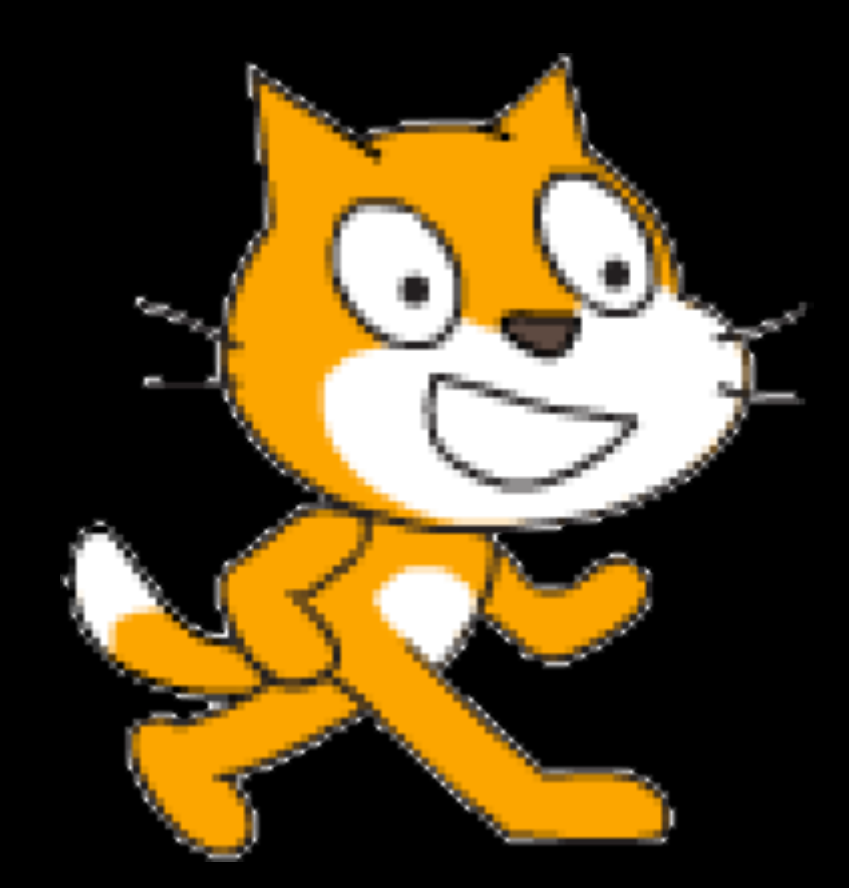

# C

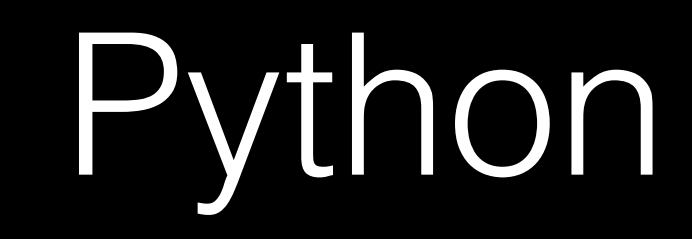

### #include <stdio.h> int main(void) { printf("hello, world\n"); }

#### print("hello, world")

def main(): print("hello, world") 

if \_\_name\_\_ == "\_\_main\_\_": main()

### functions

#### printf("hello, world\n");

#### print("hello, world")

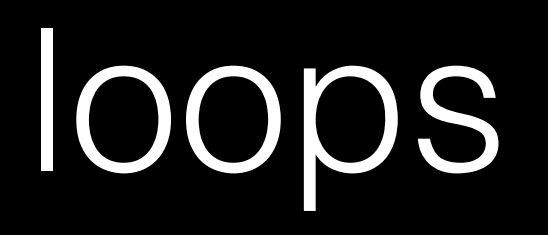

### while (true) { printf("hello, world\n"); }

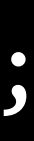

while True: print("hello, world")

### for (int  $i = 0; i < 50; i++)$  $\{$ printf("hello, world\n");  $\}$

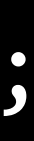

#### for i in range(50): print("hello, world")

### variables

### $int$   $i = 0;$

### $i = 0$

Boolean expressions

### i < 50

#### $x < y$

## conditions

```
if (x < y){	
     printf("x is less than y\n");
}<br>}
else if (x > y){	
     printf("x is greater than y\n\ln");
}<br>}
else	
{
     printf("x is equal to y\n\ln");
}<br>}
```
 $if x < y$ : print("x is less than y") elif  $x > y$ : print("x is greater than y") else: print("x is equal to y")

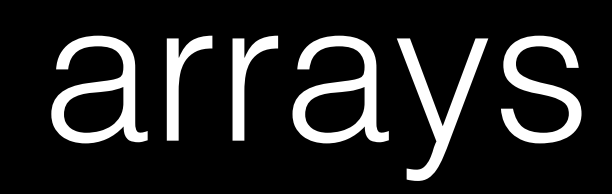

#### argv[0]

### sys.argv[0]

### source code

#### def main(): print("hello, world")

# compiler

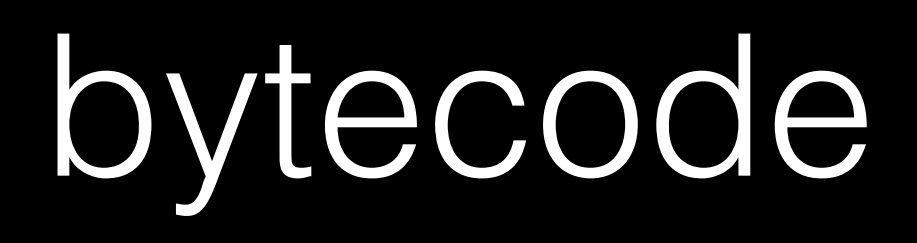

- 2 0 LOAD\_GLOBAL 0 (print)
	- 3 LOAD\_CONST 1 ('hello, world')
	-
	-
	- 9 POP\_TOP
	- 10 LOAD\_CONST 0 (None)
	-
	- 13 RETURN\_VALUE
- 
- 
- 
- 

6 CALL\_FUNCTION 1 (1 positional, 0 keyword pair)

## interpreter

#### clang hello.c

./a.out

#### python hello.py

#### ./hello

```
cs50.get_char
```

```
cs50.get_float
```

```
cs50.get_int
```

```
cs50.get_string
```

```
...
```
## bool float int str

 $\bullet\quad\bullet\quad\bullet$ 

 $\bullet\hspace{0.1cm} \bullet\hspace{0.1cm}\bullet\hspace{0.1cm}\bullet$ complex list tuple range set dict

 $\bullet\quad\bullet\quad\bullet$ 

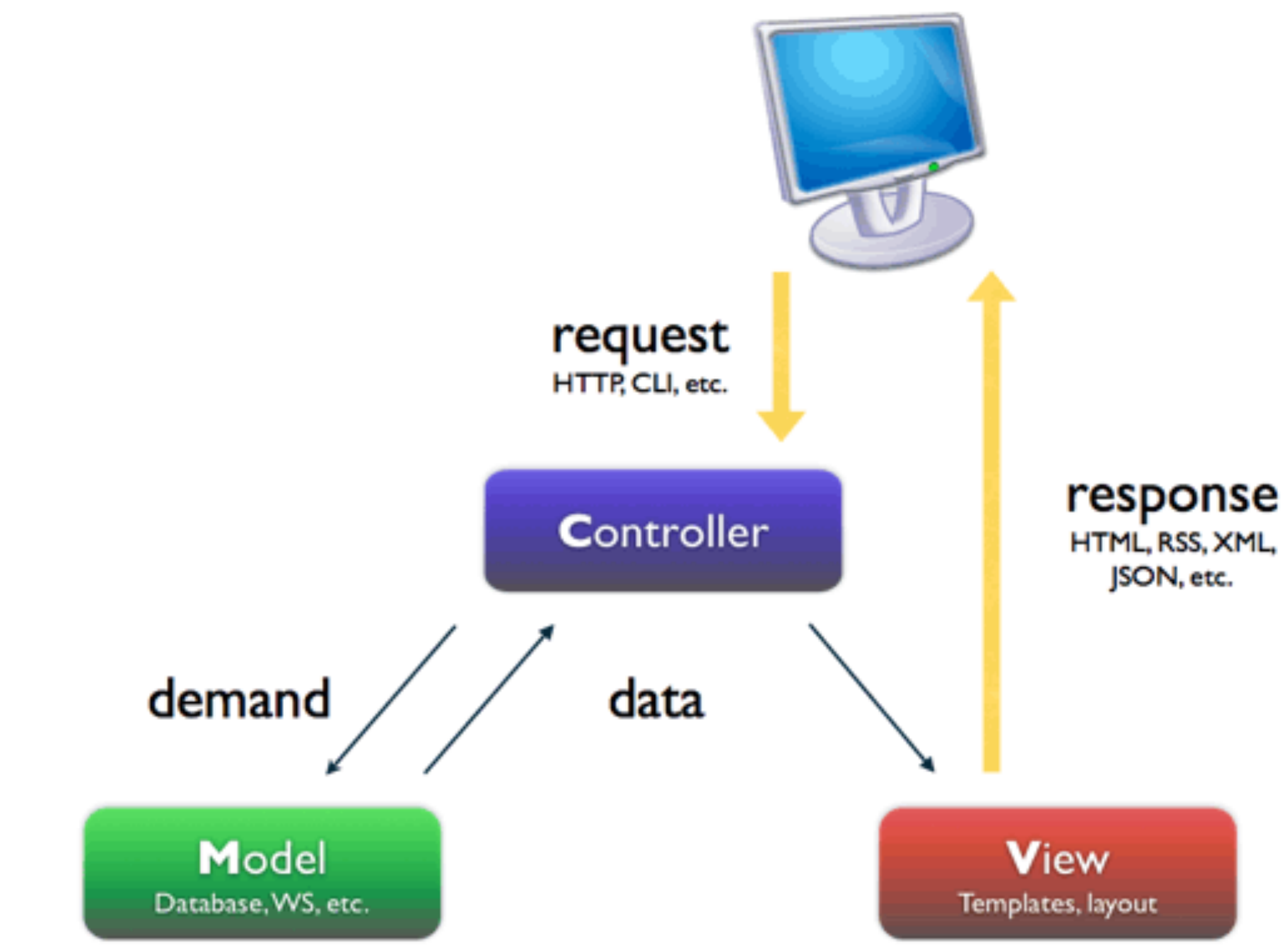

[http://www.symfony-project.org/jobeet/1\\_2/Propel/en/04](http://www.symfony-project.org/jobeet/1_2/Propel/en/04)

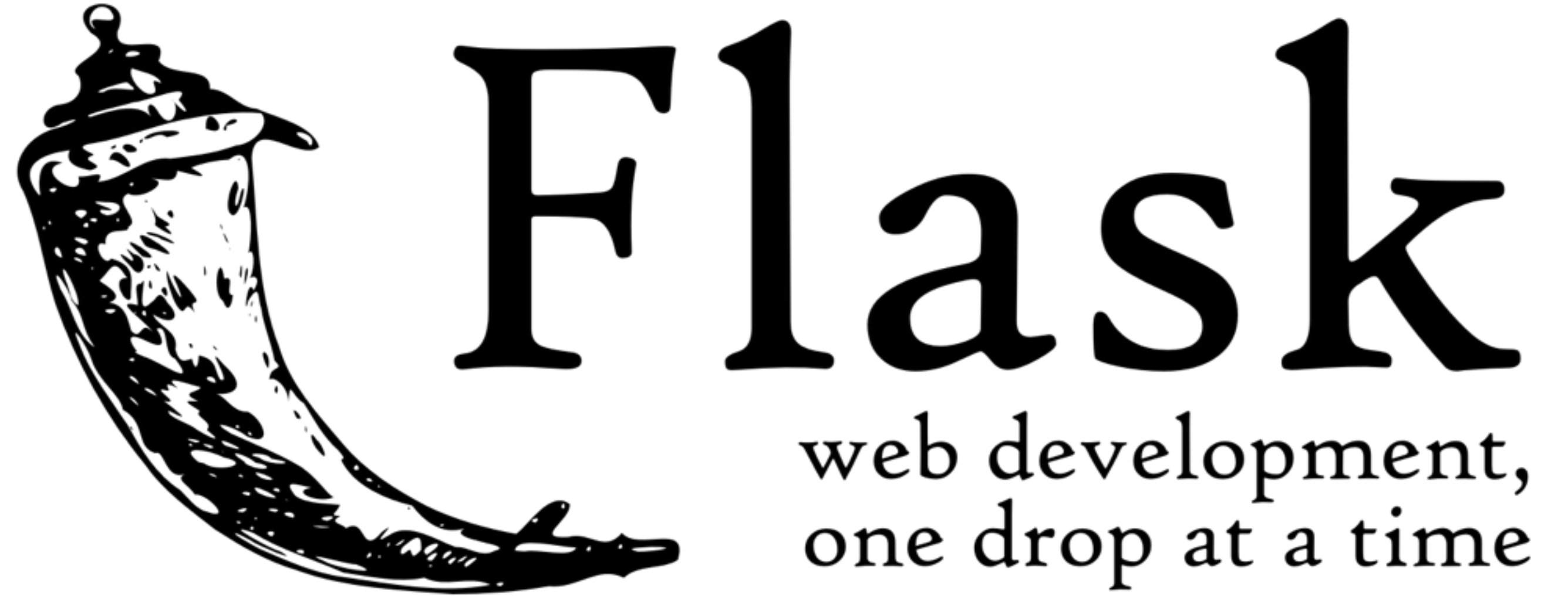

flask.pocoo.org

### Week 8